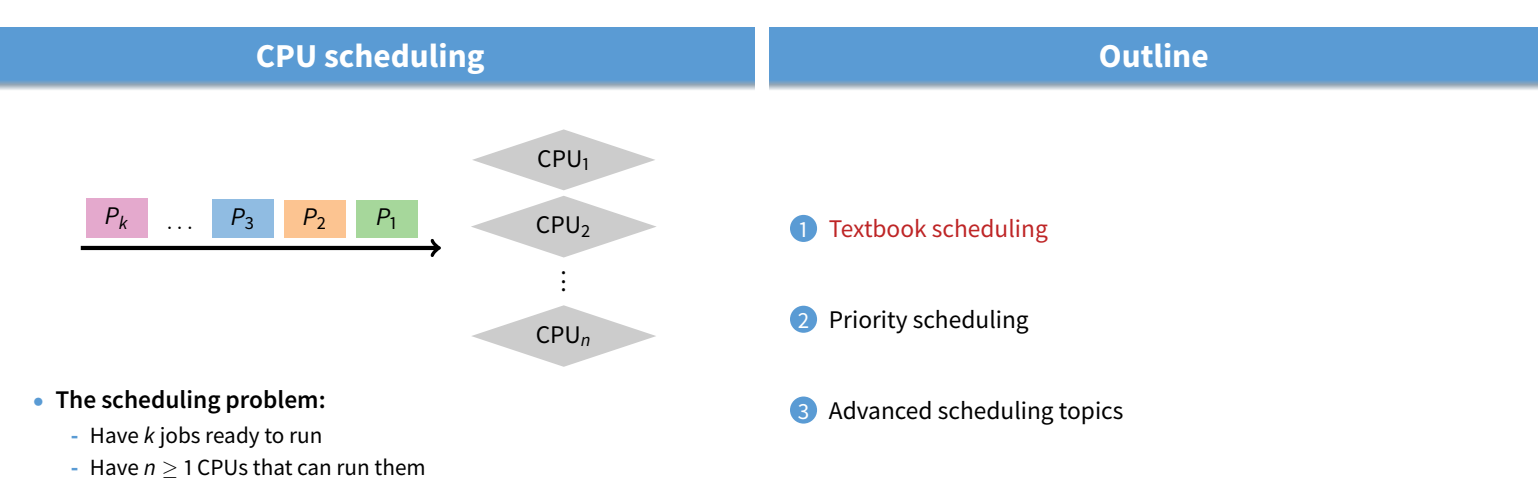

• **Which jobs should we assign to which CPU(s)?**

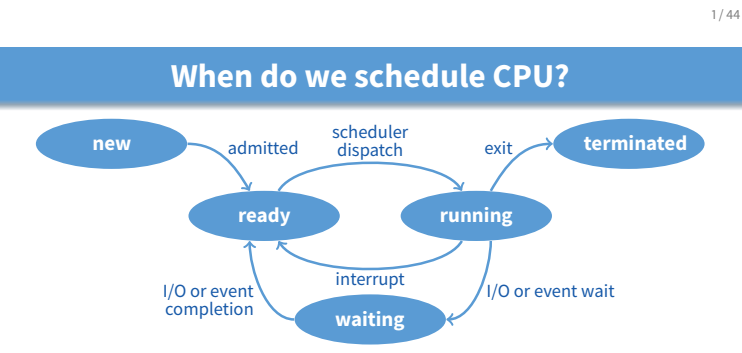

- **Scheduling decisions may take place when a process:**
	- **1.** Switches from running to waiting state
	- **2.** Switches from running to ready state
	- **3.** Switches from new/waiting to ready
	- **4.** Exits
- **Non-preemptive schedules use 1 & 4 only**
- **Preemptive schedulers run at all four points**

3 / 44

# **Scheduling criteria**

- **Why do we care?**
	- **-** What goals should we have for a scheduling algorithm?
- **Throughput # of processes that complete per unit time -** Higher is better
- **Turnaround time time for each process to complete -** Lower is better
- **Response time time from request to first response**
	- **-** I.e., time between **waiting**→**ready** transition and **ready**→**running** (e.g., key press to echo, not launch to exit)
	- **-** Lower is better
- Above criteria are affected by secondary criteria
	- **-** CPU utilization fraction of time CPU doing productive work
	- **-** Waiting time time each process waits in ready queue

# **Scheduling criteria**

- **Why do we care?**
	- **-** What goals should we have for a scheduling algorithm?

- **Example: FCFS Scheduling**
- **Run jobs in order that they arrive**
	- **-** Called "First-come first-served" (FCFS)
	- $-$  E.g., Say  $P_1$  needs 24 sec, while  $P_2$  and  $P_3$  need 3.
	- Say  $P_2, P_3$  arrived immediately after  $P_1$ , get:

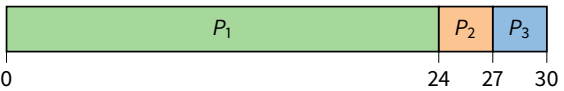

- **Dirt simple to implement—how good is it?**
- **Throughput: 3 jobs / 30 sec = 0.1 jobs/sec**
- **Turnaround Time:** P<sup>1</sup> : 24**,** P<sup>2</sup> : 27**,** P<sup>3</sup> : 30 **-** Average TT: (24 + 27 + 30)/3 = 27
- **Can we do better?**

 $2/44$ 

4 / 44

# **FCFS continued**

- Suppose we scheduled  $P_2$ ,  $P_3$ , then  $P_1$ 
	- **-** Would get:

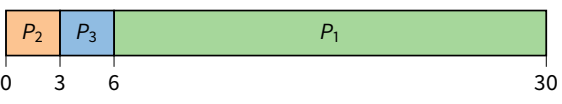

- **Throughput: 3 jobs / 30 sec = 0.1 jobs/sec**
- **Turnaround time:** P<sup>1</sup> : 30**,** P<sup>2</sup> : 3**,** P<sup>3</sup> : 6 **-** Average TT:  $(30 + 3 + 6)/3 = 13$  – much less than 27
- **Lesson: scheduling algorithm can reduce TT -** Minimizing waiting time can improve RT and TT
- **Can a scheduling algorithm improve throughput?**

#### **FCFS continued**

• Suppose we scheduled  $P_2$ ,  $P_3$ , then  $P_1$ 

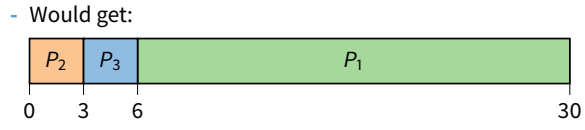

- **Throughput: 3 jobs / 30 sec = 0.1 jobs/sec**
- **Turnaround time:** P<sup>1</sup> : 30**,** P<sup>2</sup> : 3**,** P<sup>3</sup> : 6
	- **-** Average TT:  $(30 + 3 + 6)/3 = 13$  much less than 27
- **Lesson: scheduling algorithm can reduce TT -** Minimizing waiting time can improve RT and TT
- **Can a scheduling algorithm improve throughput? -** Yes, if jobs require both computation and I/O

6 / 44

# **View CPU and I/O devices the same**

- **CPU is one of several devices needed by users' jobs**
	- **-** CPU runs compute jobs, Disk drive runs disk jobs, etc.
	- **-** With network, part of job may run on remote CPU
- **Scheduling 1-CPU system with** n **I/O devices like scheduling asymmetric** (n + 1)**-CPU multiprocessor**
	- Result: all I/O devices + CPU busy  $\Longrightarrow$   $(n + 1)$ -fold throughput gain!
- **Example: disk-bound grep + CPU-bound matrix multiply**
	- **-** Overlap them just right? throughput will be almost doubled

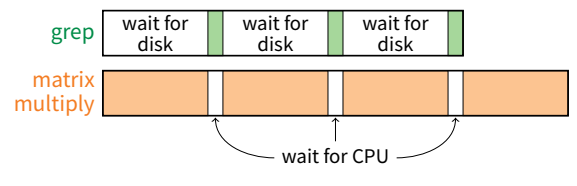

7 / 44

# **Histogram of CPU-burst times**

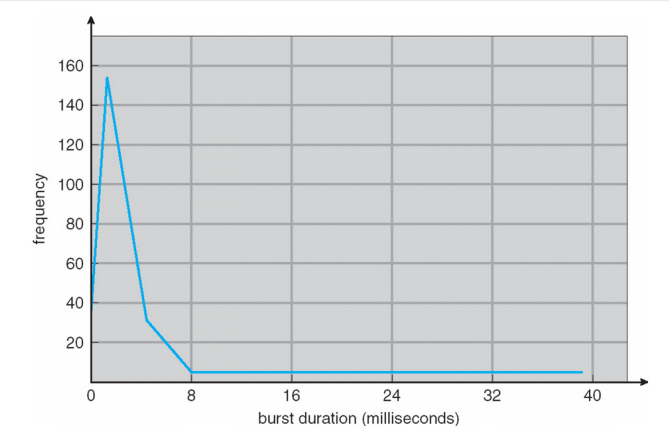

• **What does this mean for FCFS?**

# **Bursts of computation & I/O**

load store<br>add store

a<mark>dd store</mark><br>read from file

wait for I/O

store increment<br>index<br>write to file

wait for I/O

load store

add store<br>read from file

wait for  $$ 

- **Jobs contain I/O and computation -** Bursts of computation
	- **-** Then must wait for I/O
- **To maximize throughput, maximize both CPU and I/O device utilization**
- **How to do?**
	- **-** Overlap computation from one job with I/O from other jobs
	- **-** Means response time very important for I/O-intensive jobs: I/O device will be idle until job gets small amount of CPU to issue next I/O request

CPU burst I/O burst CPU burst I/O burst CPU burst I/O burst 8 / 44

6 / 44

# **FCFS Convoy effect**

- **CPU-bound jobs will hold CPU until exit or I/O (but I/O rare for CPU-bound thread)**
	- **-** Long periods where no I/O requests issued, and CPU held
	- **-** Result: poor I/O device utilization
- **Example: one CPU-bound job, many I/O bound**
	- **-** CPU-bound job runs (I/O devices idle)
	- **-** Eventually, CPU-bound job blocks
	- **-** I/O-bound jobs run, but each quickly blocks on I/O
	- **-** CPU-bound job unblocks, runs again
	- **-** All I/O requests complete, but CPU-bound job still hogs CPU
	- **-** I/O devices sit idle since I/O-bound jobs can't issue next requests
- **Simple hack: run process whose I/O completed**
	- **-** What is a potential problem?

# **FCFS Convoy effect**

- **CPU-bound jobs will hold CPU until exit or I/O (but I/O rare for CPU-bound thread)**
	- **-** Long periods where no I/O requests issued, and CPU held
	- **-** Result: poor I/O device utilization
- **Example: one CPU-bound job, many I/O bound**
	- **-** CPU-bound job runs (I/O devices idle)
	- **-** Eventually, CPU-bound job blocks
	- **-** I/O-bound jobs run, but each quickly blocks on I/O
	- **-** CPU-bound job unblocks, runs again
	- **-** All I/O requests complete, but CPU-bound job still hogs CPU
	- **-** I/O devices sit idle since I/O-bound jobs can't issue next requests

#### • **Simple hack: run process whose I/O completed**

**-** What is a potential problem? I/O-bound jobs can starve CPU-bound one

# **SJF Scheduling**

#### • **Shortest-job first (SJF) attempts to minimize TT**

- **-** Schedule the job whose next CPU burst is the shortest
- **-** Misnomer unless "job" = one CPU burst with no I/O

#### • **Two schemes:**

- **-** Non-preemptive once CPU given to the process it cannot be preempted until completes its CPU burst
- **-** Preemptive if a new process arrives with CPU burst length less than remaining time of current executing process, preempt (Known as the Shortest-Remaining-Time-First or SRTF)
- **What does SJF optimize?**

#### 11 / 44

# **SJF Scheduling**

- **Shortest-job first (SJF) attempts to minimize TT**
	- **-** Schedule the job whose next CPU burst is the shortest
	- **-** Misnomer unless "job" = one CPU burst with no I/O
- **Two schemes:**
	- **-** Non-preemptive once CPU given to the process it cannot be preempted until completes its CPU burst
	- **-** Preemptive if a new process arrives with CPU burst length less than remaining time of current executing process, preempt (Known as the Shortest-Remaining-Time-First or SRTF)

• **What does SJF optimize?**

**-** Gives minimum average waiting time for a given set of processes

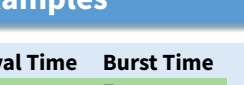

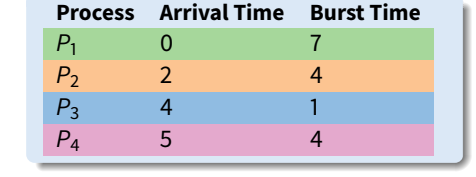

**Examples**

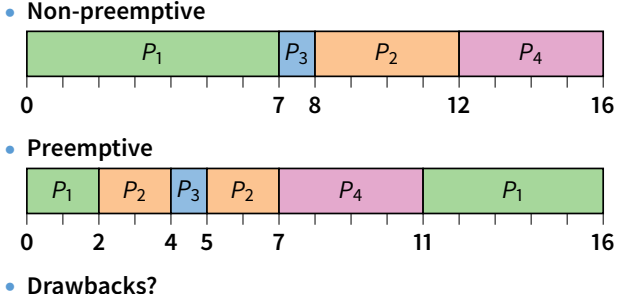

#### 12 / 44

# **SJF limitations**

- **Doesn't always minimize average TT**
	- **-** Only minimizes waiting time
	- **-** Example where turnaround time might be suboptimal? **-** Overall longer job has shorter bursts
- **Can lead to unfairness or starvation**
- **In practice, can't actually predict the future**
- **But can estimate CPU burst length based on past**
	- **-** Exponentially weighted average a good idea
	- t<sub>n</sub> actual length of process's n<sup>th</sup> CPU burst
	- **-**  $\tau_{n+1}$  estimated length of proc's  $(n+1)$ <sup>st</sup>
	- **-** Choose parameter  $\alpha$  where  $0 < \alpha \leq 1$
	- **-** Let  $\tau_{n+1} = \alpha t_n + (1 \alpha)\tau_n$

### • **Doesn't always minimize average TT**

- **-** Only minimizes waiting time
- **-** Example where turnaround time might be suboptimal?
- **Can lead to unfairness or starvation**
- **In practice, can't actually predict the future**
- **But can estimate CPU burst length based on past**
	- **-** Exponentially weighted average a good idea
	- t<sub>n</sub> actual length of process's n<sup>th</sup> CPU burst
	- **-**  $\tau_{n+1}$  estimated length of proc's  $(n + 1)$ <sup>st</sup>
	- **-** Choose parameter  $\alpha$  where  $0 < \alpha \leq 1$
	- **-** Let  $\tau_{n+1} = \alpha t_n + (1 \alpha)\tau_n$

 $11 / 44$ 

10 / 44

**SJF limitations**

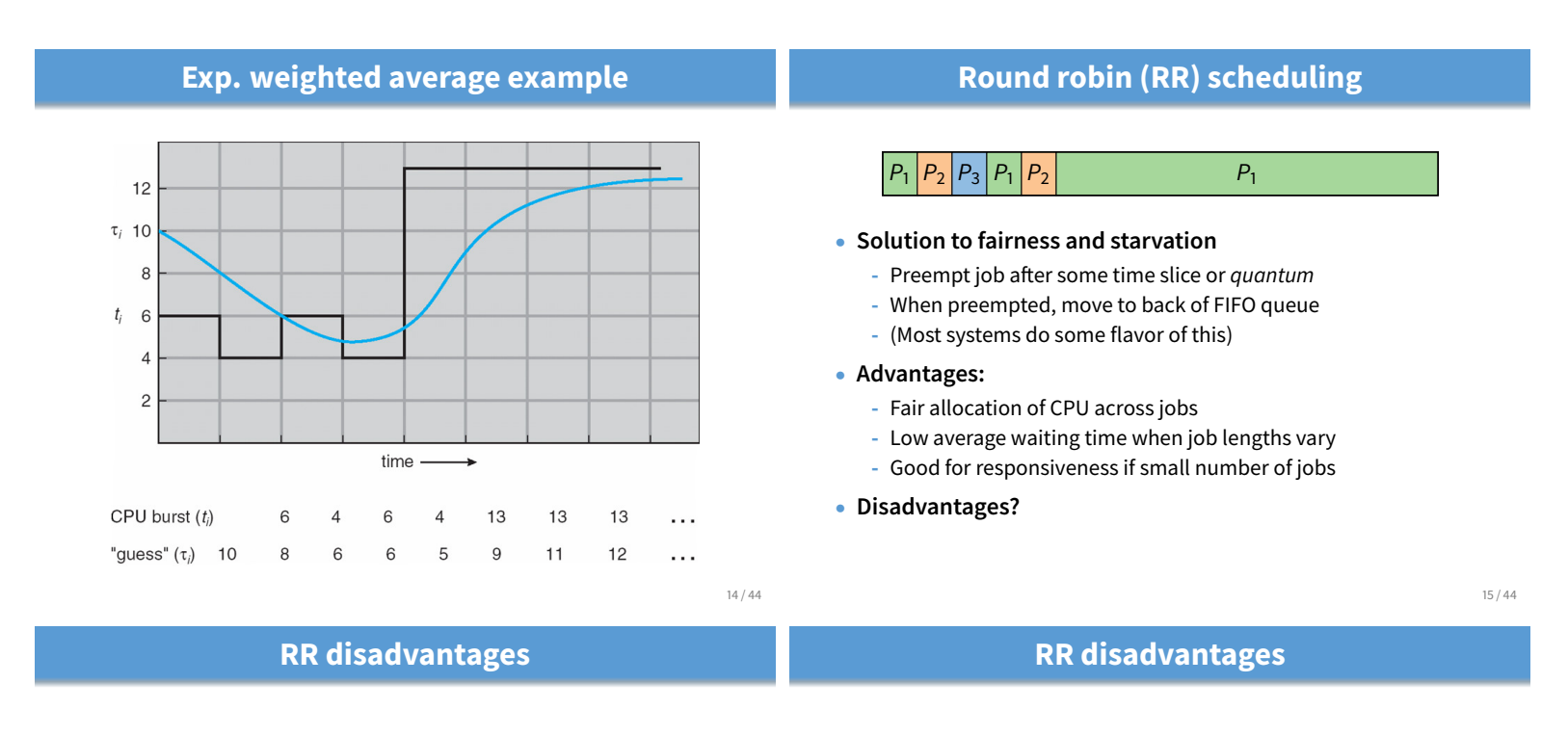

- **Varying sized jobs are good ...what about same-sized jobs?**
- **Assume 2 jobs of time=100 each:**

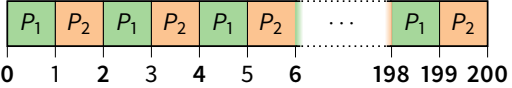

- **Even if context switches were free...**
	- **-** What would average turnaround time be with RR?
	- **-** How does that compare to FCFS?
- **Varying sized jobs are good ...what about same-sized jobs?**
- **Assume 2 jobs of time=100 each:**

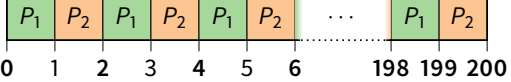

- **Even if context switches were free...**
	- **-** What would average turnaround time be with RR? 199.5
	- **-** How does that compare to FCFS? 150

16 / 44

# **Context switch costs**

• **What is the cost of a context switch?**

- **Context switch costs**
- **What is the cost of a context switch?**

#### • **Brute CPU time cost in kernel**

- **-** Save and restore resisters, etc.
- **-** Switch address spaces (expensive instructions)
- Indirect costs: cache, buffer cache, & TLB misses

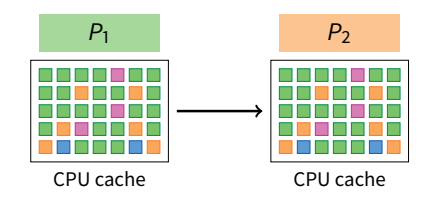

16 / 44

#### **Context switch costs**

- **What is the cost of a context switch?**
- **Brute CPU time cost in kernel**
	- **-** Save and restore resisters, etc.
	- **-** Switch address spaces (expensive instructions)
- Indirect costs: cache, buffer cache, & TLB misses

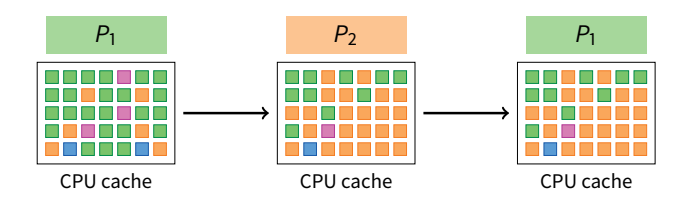

**Turnaround time vs. quantum**

**Outline**

# **Time quantum**

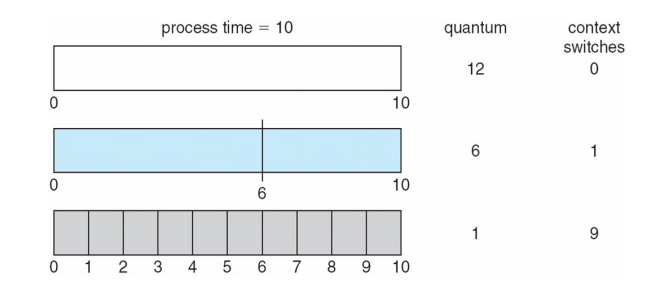

- **How to pick quantum?**
	- **-** Want much larger than context switch cost
	- **-** Majority of bursts should be less than quantum
	- **-** But not so large system reverts to FCFS
- **Typical values: 1–100 msec**

20 / 44

#### **Two-level scheduling**

• **Under memory constraints, may need to swap process to disk**

#### • **Switching to swapped out process very expensive**

- **-** Swapped out process has most memory pages on disk
- **-** Will have to fault them all in while running
- **-** One disk access costs ∼10ms. On 1GHz machine, 10ms = 10 million cycles!

#### • **Solution: Context-switch-cost aware scheduling**

- **-** Run in-core subset for "a while"
- **-** Then swap some between disk and memory

#### • **How to pick subset? How to define "a while"?**

- **-** View as scheduling memory before scheduling CPU
- **-** Swapping in process is cost of memory "context switch"
- **-** So want "memory quantum" much larger than swapping cost

19 / 44

17 / 44

time

6

3

 $\overline{1}$ 

 $\overline{7}$ 

process

 $P_{4}$ 

 $P_{2}$ 

 $P_3$ 

 $P_4$ 

#### **Priority scheduling**

- **Associate a numeric priority with each process**
	- **-** E.g., smaller number means higher priority (Unix/BSD)
	- **-** Or smaller number means lower priority (Pintos)
- **Give CPU to the process with highest priority**
	- **-** Can be done preemptively or non-preemptively
- **Note SJF is priority scheduling where priority is the predicted next CPU burst time**
- **Starvation low priority processes may never execute**
- **Solution?**

 $125$ 

 $12.0$ 

11.5 11.0 10.5  $10.0$ 9.5  $9<sub>0</sub>$ 

average turnaround time

2 Priority scheduling

#### 3 Advanced scheduling topics

 $\overline{c}$  $\mathbf{1}$ 

3  $\overline{4}$ 5 6  $\overline{7}$ 

time quantum

# **Priority scheduling**

**Multilevel feeedback queues (BSD)**

- **Associate a numeric priority with each process**
	- **-** E.g., smaller number means higher priority (Unix/BSD)
	- **-** Or smaller number means lower priority (Pintos)
- **Give CPU to the process with highest priority**
	- **-** Can be done preemptively or non-preemptively
- **Note SJF is priority scheduling where priority is the predicted next CPU burst time**
- **Starvation low priority processes may never execute**
- **Solution?**
	- **-** Aging: increase a process's priority as it waits

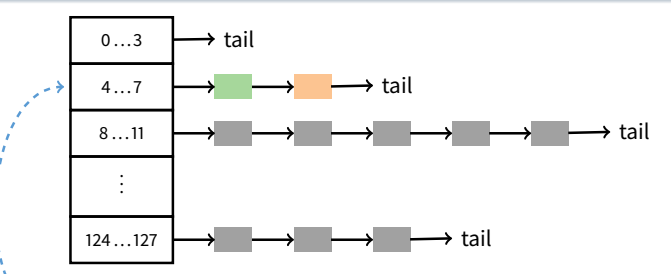

#### • **Every runnable process on one of 32 run queues**

- **-** Kernel runs process on highest-priority non-empty queue **-** Round-robins among processes on same queue
- **Process priorities dynamically computed**
	- **-** Processes moved between queues to reflect priority changes
	- **-** If a process gets higher priority than running process, run it

**Sleeping process increases priority**

• **Idea: Favor interactive jobs that use less CPU**

23 / 44

# **Process priority**

- p\_nice  **user-settable weighting factor**
- p\_estcpu  **per-process estimated CPU usage**
	- **-** Incremented whenever timer interrupt found process running
	- **-** Decayed every second while process runnable

$$
\texttt{p\_estcpu} \gets \left(\frac{2 \cdot \textsf{load}}{2 \cdot \textsf{load} + 1}\right) \texttt{p\_estcpu} + \texttt{p\_nice}
$$

- **-** Load is sampled average of length of run queue plus short-term sleep queue over last minute
- **Run queue determined by** p**\_**usrpri/4

$$
p\_usrpri \gets 50 + \Big(\frac{p\_estcpu}{4}\Big) + 2 \cdot p\_nice
$$

**(value clipped if over 127)**

24 / 44

 $22 / 44$ 

# **Pintos notes**

#### • **Same basic idea for second half of project 1**

- **-** But 64 priorities, not 128
- **-** Higher numbers mean higher priority
- **-** Okay to have only one run queue if you prefer (less efficient, but we won't deduct points for it)
- **Have to negate priority equation:**

$$
\text{priority} = 63 - \left(\frac{\text{recent\_cpu}}{4}\right) - 2 \cdot \text{nice}
$$

• p\_estcpu **not updated while asleep**

- **-** Instead p\_slptime keeps count of sleep time
- **When process becomes runnable**

$$
p\_estcpu \gets \left(\frac{2 \cdot \text{load}}{2 \cdot \text{load} + 1}\right)^{p\_s1ptime} \times p\_estcpu
$$

- **-** Approximates decay ignoring nice and past loads
- **Previous description based on [McKusick]**<sup>1</sup> **(The Design and Implementation of the 4.4BSD Operating System)**

<sup>1</sup>See library.stanford.edu for off-campus access

25 / 44

# **Thread scheduling**

#### • **With thread library, have two scheduling decisions:**

- **-** Local Scheduling Thread library decides which user thread to put onto an available kernel thread
- **-** Global Scheduling Kernel decides which kernel thread to run next

#### • **Can expose to the user**

- **-** E.g., pthread\_attr\_setscope allows two choices
- **-** PTHREAD\_SCOPE\_SYSTEM thread scheduled like a process (effectively one kernel thread bound to user thread - Will return ENOTSUP in user-level pthreads implementation)
- **-** PTHREAD\_SCOPE\_PROCESS thread scheduled within the current process (may have multiple user threads multiplexed onto kernel threads)

# **Thread dependencies**

- **Say** H **at high priority,** L **at low priority**
	- **-** L acquires lock l.
	- **-** Scenario 1: H tries to acquire l, fails, spins. L never gets to run.
	- **-** Scenario 2: H tries to acquire l, fails, blocks. M enters system at medium priority. L never gets to run.
	- **-** Both scenes are examples of priority inversion

#### • **Scheduling = deciding who should make progress**

- **-** A thread's importance should increase with the importance of those that depend on it
- **-** Naïve priority schemes violate this

# **Priority donation**

- **Say higher number = higher priority (like Pintos)**
- **Example 1:** L **(prio 2),** M **(prio 4),** H **(prio 8)**
	- **-** L holds lock l
	- *M* waits on *l*, *L*'s priority raised to  $L_1 = \max(M, L) = 4$
	- Then H waits on *l*, *L*'s priority raised to  $max(H, L_1) = 8$

#### • **Example 2: Same** L, M,H **as above**

- L holds lock *l*, *M* holds lock *l*<sub>2</sub>
- *M* waits on *l*, *L*'s priority now  $L_1 = 4$  (as before)
- Then H waits on  $l_2$ . M's priority goes to  $M_1 = \max(H, M) = 8$ , and L's priority raised to max $(M_1, L_1) = 8$
- Example 3: *L* (prio 2),  $M_1, \ldots M_{1000}$  (all prio 4)
	- **-** L has l, and M<sup>1</sup> , . . . , M<sup>1000</sup> all block on l. L's priority is  $max(L, M_1, \ldots, M_{1000}) = 4.$

29 / 44

# 28 / 44

#### **Multiprocessor scheduling issues**

- **Must decide on more than which processes to run**
	- **-** Must decide on which CPU to run which process
- **Moving between CPUs has costs**
	- **-** More cache misses, depending on arch. more TLB misses too
- **Ainity scheduling—try to keep process/thread on same CPU**

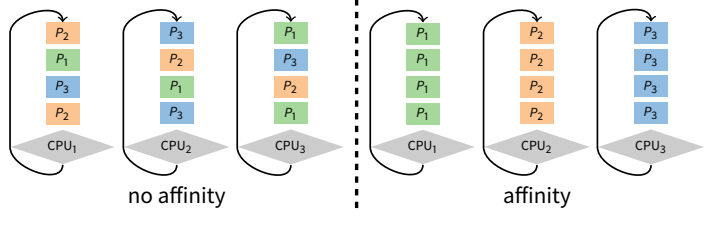

- **-** But also prevent load imbalances
- **-** Do cost-benefit analysis when deciding to migrate... affinity can also be harmful, particularly when tail latency is critical

31 / 44

# **Real-time scheduling**

- **Two categories:**
	- Soft real time—miss deadline and CD will sound funny
	- **-** Hard real time—miss deadline and plane will crash

#### • **System must handle periodic and aperiodic events**

- **-** E.g., processes A, B, C must be scheduled every 100, 200, 500 msec, require 50, 30, 100 msec respectively
- **-** *Schedulable* if  $\sum \frac{\text{CPU}}{\text{period}} \le 1$  (not counting switch time)

#### • **Variety of scheduling strategies**

**-** E.g., first deadline first (works if schedulable, otherwise fails spectacularly)

# • **Want related processes/threads scheduled together**

**-** Good if threads access same resources (e.g., cached files)

**Multiprocessor scheduling (cont)**

Even more important if threads communicate often, otherwise must context switch to communicate

#### • **Gang scheduling—schedule all CPUs synchronously**

**-** With synchronized quanta, easier to schedule related processes/threads together

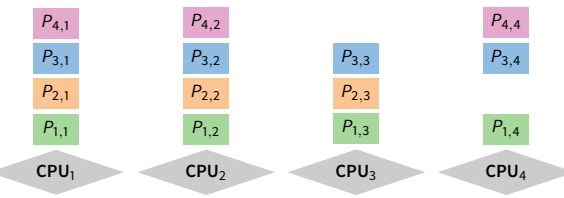

30 / 44

# **Outline**

**1** Textbook scheduling

**2** Priority scheduling

3 Advanced scheduling topics

# **Advanced scheduling with virtual time**

- **Many modern schedulers employ notion of virtual time**
	- Idea: Equalize virtual CPU time consumed by different processes
	- **-** Higher-priority processes consume virtual time more slowly
- **Forms the basis of the current linux scheduler, CFS**
- **Case study: Borrowed Virtual Time (BVT) [Duda]**
- BVT runs process with lowest *effective virtual time* 
	- **-** A<sup>i</sup> actual virtual time consumed by process i
	- $-$  effective virtual time  $E_i = A_i (warp_i ? W_i : 0)$
	- **-** Special warp factor allows borrowing against future CPU time ...hence name of algorithm

# **Process weights**

- **Each process** i**'s faction of CPU determined by weight** w<sup>i</sup>
	- *i* should get  $w_i / \sum w_j$  faction of CPU j
	- So  $w_i$  is real seconds per virtual second that process *i* has CPU
- When *i* consumes *t* CPU time, track it:  $A_i$  +=  $t/w_i$

#### • **Example: gcc (weight 2), bigsim (weight 1)**

- **-** Assuming no IO, runs: gcc, gcc, bigsim, gcc, gcc, bigsim, ...
- **-** Lots of context switches, not so good for performance

#### • **Add in context switch allowance,** C

- **-** Only switch from *i* to *j* if  $E_i \le E_i C/w_i$
- C is wall-clock time ( $\gg$  context switch cost), so must divide by  $w_i$
- **-** Ignore C if j just became runable...why?

#### 35 / 44

# **Process weights**

- **Each process** i**'s faction of CPU determined by weight** w<sup>i</sup>
	- *i* should get  $w_i / \sum w_j$  faction of CPU j
	- So  $w_i$  is real seconds per virtual second that process  $i$  has CPU
- When *i* consumes *t* CPU time, track it:  $A_i$  +=  $t/w_i$
- **Example: gcc (weight 2), bigsim (weight 1)**
	- **-** Assuming no IO, runs: gcc, gcc, bigsim, gcc, gcc, bigsim, ...
	- **-** Lots of context switches, not so good for performance
- **Add in context switch allowance,** C
	- **-** Only switch from *i* to *j* if  $E_i \le E_i C/w_i$
	- **-** C is wall-clock time ( $\gg$  context switch cost), so must divide by  $w_i$

**Sleep/wakeup**

- Ignore C if *j* just became runable to avoid affecting response time

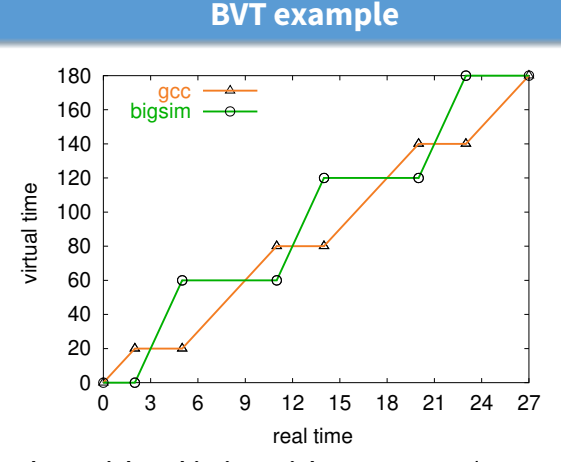

- gcc has weight 2, bigsim weight  $1, C = 2$ , no  $1/O$ 
	- **-** bigsim consumes virtual time at twice the rate of gcc
	- Processes run for C time after lines cross before context switch 36 / 44

# **gcc wakes up after I/O**

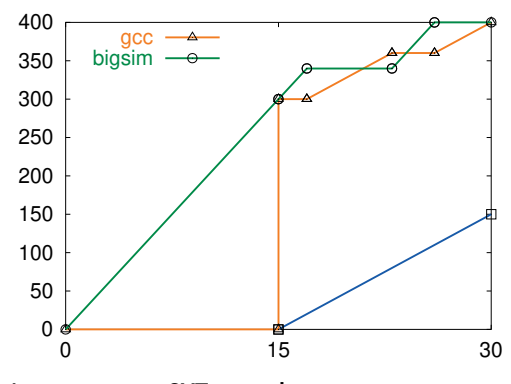

- **gcc's** A<sup>i</sup> **gets reset to SVT on wakeup**
	- **-** Otherwise, would be at lower (blue) line and starve bigsim

34 / 44

35 / 44

- Must lower priority (increase A<sub>i</sub>) after wakeup - Otherwise process with very low A<sub>i</sub> would starve everyone
- **Bound lag with Scheduler Virtual Time (SVT)**
	- **-** SVT is minimum A<sup>j</sup> for all runnable threads j
	- When waking *i* from voluntary sleep, set  $A_i \leftarrow \max(A_i, SVT)$
- **Note voluntary/involuntary sleep distinction**
	- **-** E.g., Don't reset A<sub>i</sub> to SVT after page fault
	- **-** Faulting thread needs a chance to catch up
	- But do set  $A_i \leftarrow \text{max}(A_i, SVT)$  after socket read
- **Note: Even with SVT**  $A_i$  can never decrease
	- After short sleep, might have  $A_i >$  SVT, so  $max(A_i, SVT) = A_i$
	- **-** i never gets more than its fair share of CPU in long run

# **Real-time threads**

#### • **Also want to support time-critical tasks**

- **-** E.g., mpeg player must run every 10 clock ticks
- **Recall**  $E_i = A_i (warp_i ? W_i : 0)$ 
	- **-** W<sup>i</sup> is warp factor gives thread precedence
	- **-** Just give mpeg player i large W<sup>i</sup> factor
	- **-** Will get CPU whenever it is runable
	- But long term CPU share won't exceed  $w_i/\sum w_j$ j

#### $\bullet$  Note  $W_i$  only matters when warp $_i$  is true

- Can set warp, with a syscall, or have it set in signal handler
- **-** Also gets cleared if i keeps using CPU for L<sup>i</sup> time
- $-L_i$  limit gets reset every  $U_i$  time
- $-L_i = 0$  means no limit okay for small  $W_i$  value

# **Running warped**

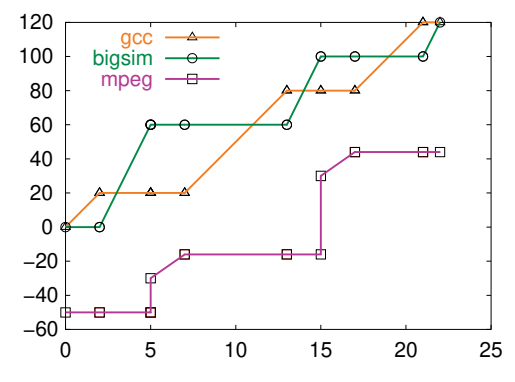

#### • **mpeg player runs with** −50 **warp value**

**-** Always gets CPU when needed, never misses a frame

40 / 44

# **Warped thread hogging CPU**

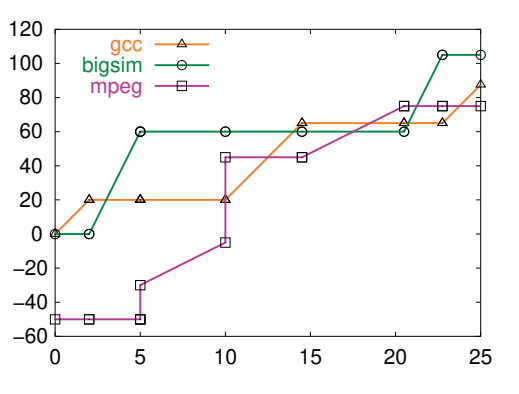

- **mpeg goes into tight loop at time 5**
- **Exceeds** L<sub>i</sub> at time 10, so warp<sub>i</sub> ← false

41 / 44

39 / 44

# **Case study: SMART**

#### • **Key idea: Separate importance from urgency**

- **-** Figure out which processes are important enough to run
- **-** Run whichever of these is most urgent

#### • **Importance** =  $\langle priority, BVFT \rangle$  **value tuple**

- **-** priority parameter set by user or administrator (higher is better)  $\triangleright$  Takes absolute priority over BVFT
- **-** BVFT Biased Virtual Finishing Time (lower is better)
	- $\triangleright$  virtual time consumed + virtual length of next CPU burst
	- $\triangleright$  I.e., virtual time at which quantum would end if process scheduled now
	- $\triangleright$  Bias is like negative warp, see paper for details
- **Urgency = next deadline (sooner is more urgent)**

# **BVT example: Search engine**

- **Common queries 150 times faster than uncommon**
	- **-** Have 10-thread pool of threads to handle requests
	- Assign W<sub>i</sub> value sufficient to process fast query (say 50)

#### • **Say 1 slow query, small trickle of fast queries**

- **-** Fast queries come in, warped by 50, execute immediately
- **-** Slow query runs in background
- **-** Good for turnaround time

#### • **Say 1 slow query, but many fast queries**

- **-** At first, only fast queries run
- **-** But SVT is bounded by A<sup>i</sup> of slow query thread i
- Recall fast query thread *j* gets  $A_j = max(A_j, SVT) = A_j$ ; eventually SVT  $<$   $A_j$  and a bit later  $A_j$   $-$  warp $_j$   $>$   $A_i$ .
- **-** At that point thread i will run again, so no starvation

42 / 44

#### **SMART algorithm**

- **If most important ready task (ready task with best value tuple) is conventional (not real-time), run it**
- **Consider all real-time tasks with better value tuples than the best ready conventional task**
- **For each such real-time task, starting from the best value-tuple**
	- **-** Can you run it without missing deadlines of more important tasks?
	- **-** If so, add to schedulable set
- **Run task with earliest deadline in schedulable set**
- **Send signal to tasks that won't meet their deadlines**